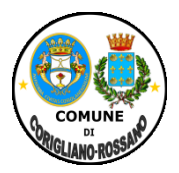

# **COMUNE DI CORIGLIANO-ROSSANO**

# **Provincia di Cosenza Sede Corigliano 0983891511- sede Rossano 09835291 PIANIFICAZIONE E SVILUPPO DEL TERRITORIO - SETTORE 7 SERVIZIO 3°** *SUAP-COMMERCIO*

**suap.corigliano\_rossano@pec.calabriasuap.it**

# TIPOLOGIA DI PROCEDIMENTO ( art. 35, D.lgs n. 33/2013 )

# **Apertura, Parafarmacie – vendita di medicinali da banco negli esercizi commerciali**

# **Breve descrizione del procedimento:**

La possibilità di vendere determinati farmaci non soggetti a prescrizione medica, senza obbligo di ricetta, è riservata agli esercizi di vicinato, alle medie strutture di vendita e alle grandi strutture di vendita. Presso tali esercizi deve essere garantita la presenza del Farmacista, per tutto l'orario di apertura. Il titolare dell'esercizio commerciale comunica all'ordine dei farmacisti le generalità del farmacista o dei farmacisti che svolgono le attività. Nell'esercizio commerciale ci deve essere un apposito reparto dedicato esclusivamente alla vendita e conservazione dei medicinali da banco o di automedicazione.

La vendita di farmaci in esercizi commerciali è soggetta a comunicazione da inviare al Comune, Ufficio SUAP, nonché al Ministero della Salute, alla Regione e all'agenzia Italiana del farmaco.

Non dovranno essere utilizzate denominazioni e simboli che possono indurre il cliente a ritenere che si tratti di una farmacia; in ogni caso può essere consentito della denominazione Parafarmacia.

# Riferimenti normativi:

Art. 5, del d.l. 04-07-2006, n. 223, convertito con modificazioni, dalla legge 04-08-2006, n. 248; Circolare del Ministero della Salute 03-10-2006, n. 3; Decreto legislativo 31 marzo 1998, n. 114 ( riforma della disciplina relativa al settore del commercio, a norma dell'art. 4, comma 4, della legge 15 marzo 1997, n. 59), Sez. I Tab. A d.lgs n. 222/2016.

## **Unità Organizzativa** responsabile dell'istruttoria **apicale:**

*PIANIFICAZIONE E SVILUPPO DEL TERRITORIO - SETTORE 7- SERVIZIO 3°*

## **Indirizzo:**

Via A. Abenante - sede area U di Corigliano, Via S. Martino- sede Area Urbana Rossano;

# **E. mail**

## **Posta elettronica certificata**

[Suap.corigliano\\_rossano@pec.calabriasuap.it](mailto:Suap.corigliano_rossano@pec.calabriasuap.it)

telefono: 0983/529521 – 891585

#### **PROVVEDIMENTO**

**Tipo di provvedimento:** Segnalazione certificate di inizio attività ( SCIA )

#### **Nome del provvedimento:**

Apertura, Parafarmacie – vendita di medicinali da banco negli esercizi commerciali-

**Ufficio Competente:**  S.U.A.P.

**Responsabile**  Lucisano Carlo

#### **Collaboratori**

Felicetti Lara Esposito Antonella Cutrì Silvana Novello Antonio Sacchetti Antonio

### **Avvio Procedimento:**

a presentazione della SCIA

#### **Atti e Documenti da allegare alla SCIA**

- Gli allegati sono quelli indicati nel modello SCIA Vers. 01del 27/06/2014 ( Regione Calabria),

Ricevuta di pagamento diritti da pagare al SUAP di Euro 100,00 mediante conto corrente n. 12606893, intestato al Comune di Rossano oppure IBAN servizio tesoreria comunale UBI BANCA S.P.A. IT10T0311105740000000000984

## **Modulistica:**

#### **Modulo:**

Modulo E7.06 Mod.COM\_17 SCIA Parafarmacia Esercizio di vicinato Vers. 01 del 27/06/2014 pubblicato sul sito della regione Calabria - [http://www.calabriasuap.it/sportello](http://www.calabriasuap.it/sportello-unico/normativa/modulistica)[unico/normativa/modulistica](http://www.calabriasuap.it/sportello-unico/normativa/modulistica)

#### **Info sull'iter del procedimento:**

Presentazione SCIA tramite sistema informatico - portale SuapCalabria -**<http://intra.calabriasuap.it/login.htm>** Verifica formale della documentazione allegata

Verifica dei requisiti – soggettivi e professionali ( sulla persona ) e oggetti – ( sui locali di vendita) a campione.

#### **Termine del procedimento**: 60 gg.

#### **Strumenti di autotutela:**

- Ricorso giurisdizionale al TAR Regione Calabria- entro 60 giorni dalla data di notifica finale o in alternativa ricorso straordinario al Capo dello Stato entro 120 gg. dalla data di notifica del provvedimento finale.

#### **Potere Sostitutivo:**

Dirigente del servizio SUAP -